# Bem-vindos,

# Craques da Busca

Uma jornada para instrumentalizar pessoas com as habilidades necessárias para interagirem de forma mais crítica com a informação e tornarem-se pesquisadores mais eficientes.

Imagem: Biblioteca Parque Villa Lobos, São Paulo, Brazil | Fonte: Governo de São Paulo..

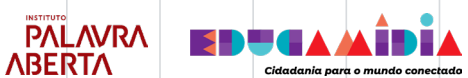

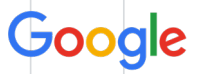

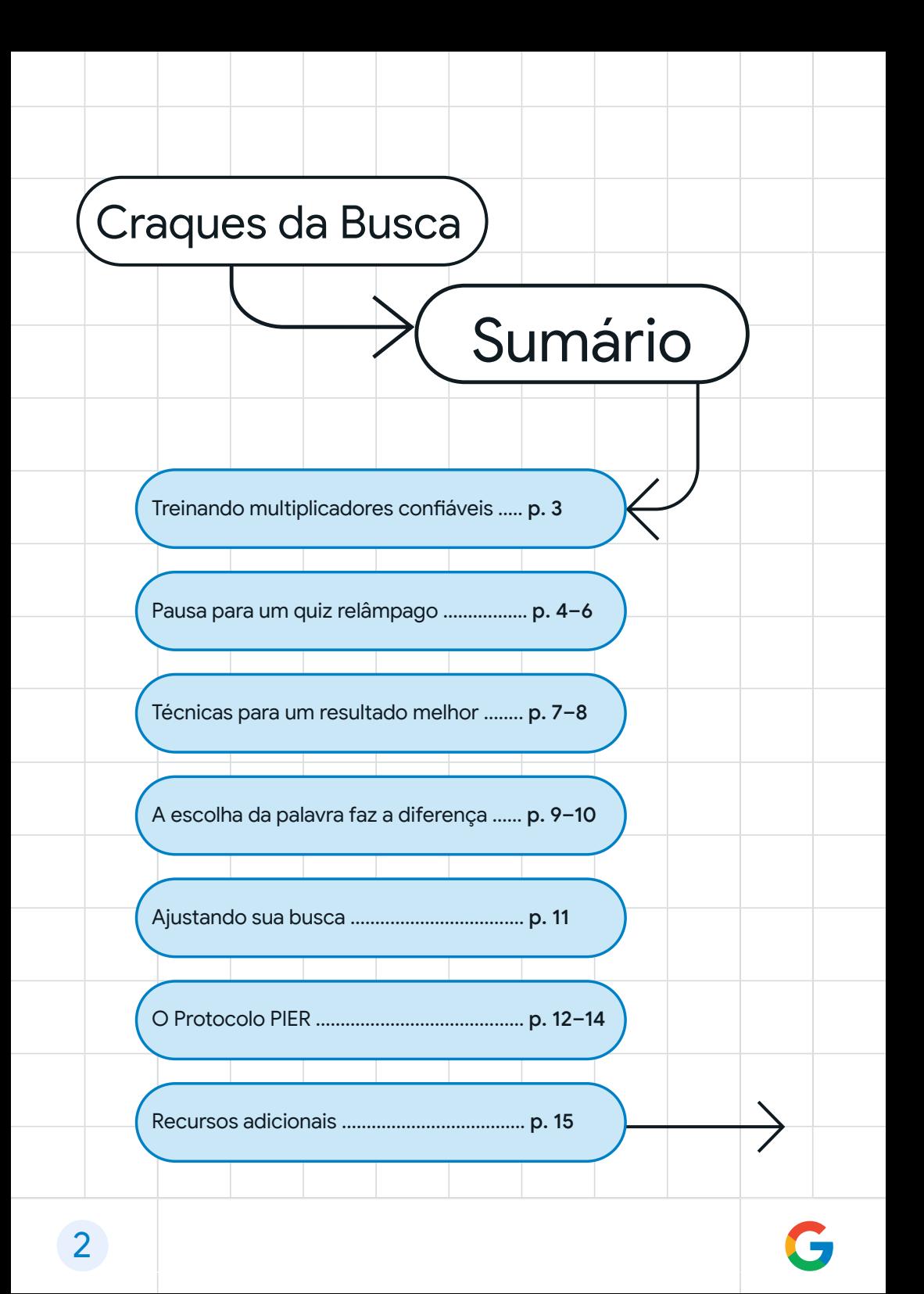

### Treinando multiplicadores confiáveis

Por séculos, bibliotecários têm sido pilares de suas comunidades. Ao ajudar pessoas a encontrar e a identificar informações confiáveis, eles se tornaram guardiões e, também, principais fontes de dados seguros.

Hoje, há mais informações disponíveis do que nunca. Mas nem toda essa informação disponível online é relevante ou confiável.

Estamos trabalhando com bibliotecários ao redor do mundo para que eles possam usar o programa de treinamento Craques da Busca a fim de ajudar as pessoas a encontrar e a identificar informações adequadas de maneira mais eficaz.

Imagem: Biblioteca Nacional da Turquia, Ankara. Foto de Muhammed Selim Korkutata | Fonte: Getty Images

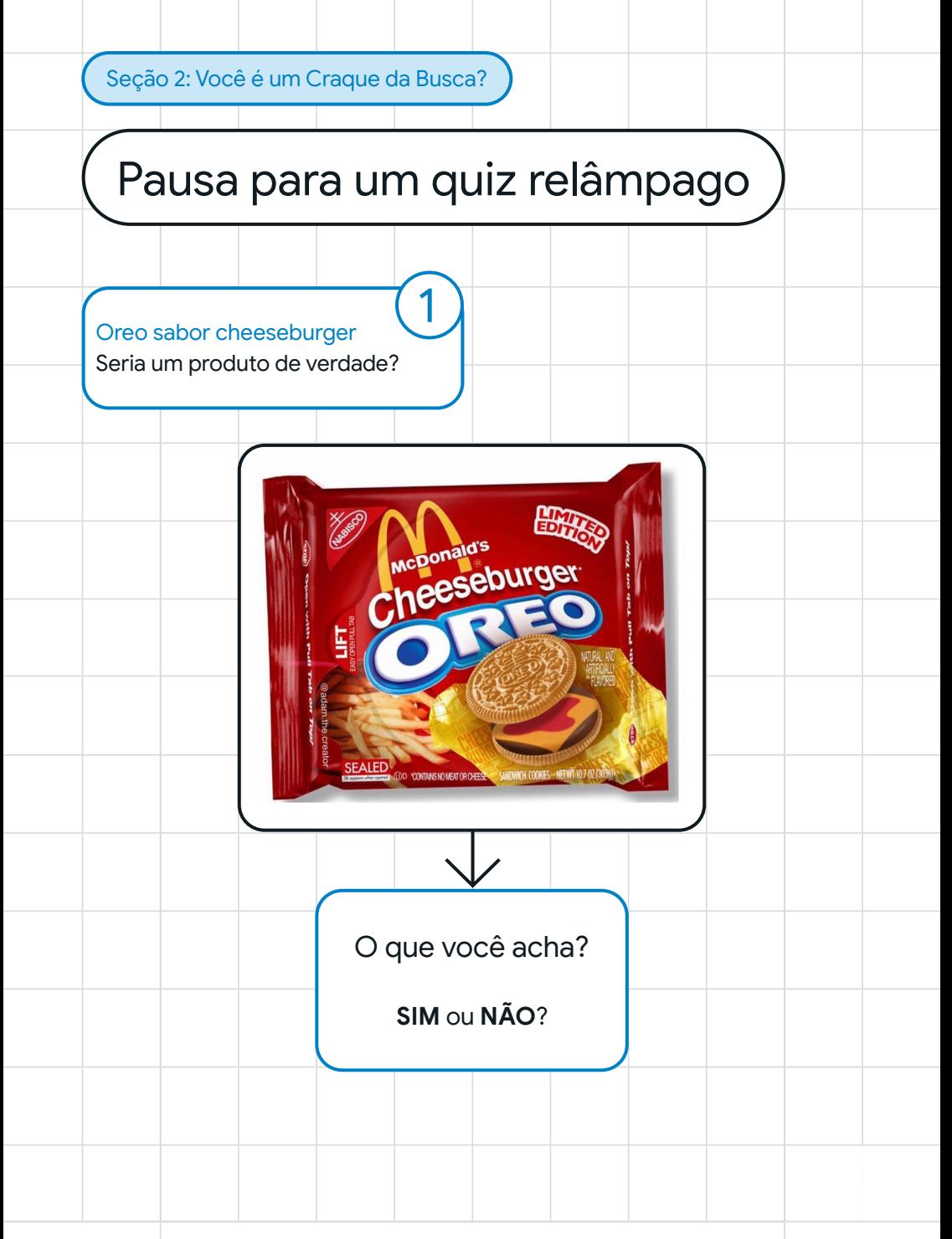

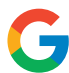

## Pausa para um quiz relâmpago

#### Javlis radioativos

vídeo alega que os javalis selvagens da Alemanha estão contaminados por radioatividade. Será verdade? Essa pode ser uma informação bombástica, já que na Europa Oriental come-se muita carne de javali. E agora??

# JAVALÍS DA **ALEMANHA SÃO** "RADIOATIVOS"

### **CIENTISTAS ALERTAM PARA OS TESTES COM ARMAS NUCLEARES E POSSÍVEIS CONTAMINAÇÕES DE ANIMAIS E PLANTAS**

O que você acha?

2

**SIM** ou **NÃO**?

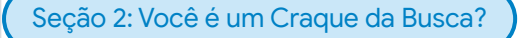

## Pausa para um quiz relâmpago

#### Navio de guerra alemão

A imagem corresponde à legenda apresentada?

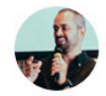

Arnold Benedict @ @arnoldbenedict · Aug 21 ... níveis de água na Europa estão tão baixos que navio

de guerra alemão que estava afundado aparece no Danúbio.

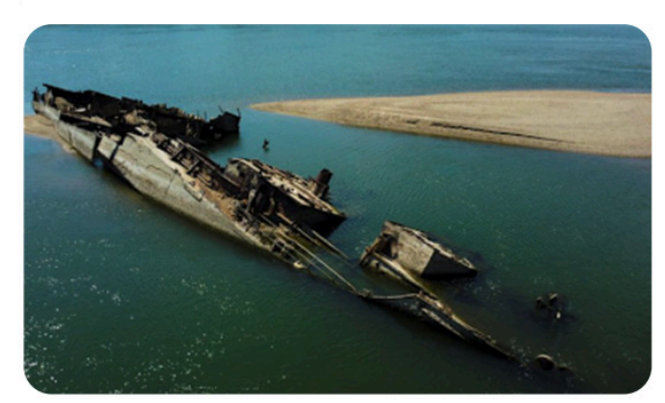

 $\heartsuit$  465  $178,129$   $244.3K$  凸

3

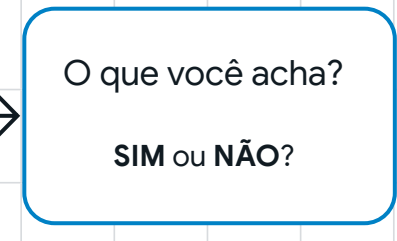

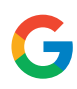

### Técnicas para um melhor resultado

A página de resultados da busca pode ajudar você a se tornar um **Craque da Busca**. Cheque os resultados abaixo. Faça uma pausa, leia e decida se há informação suficiente para determinar se o Oreo sabor Cheeseburguer é um produto real ou não.

Google

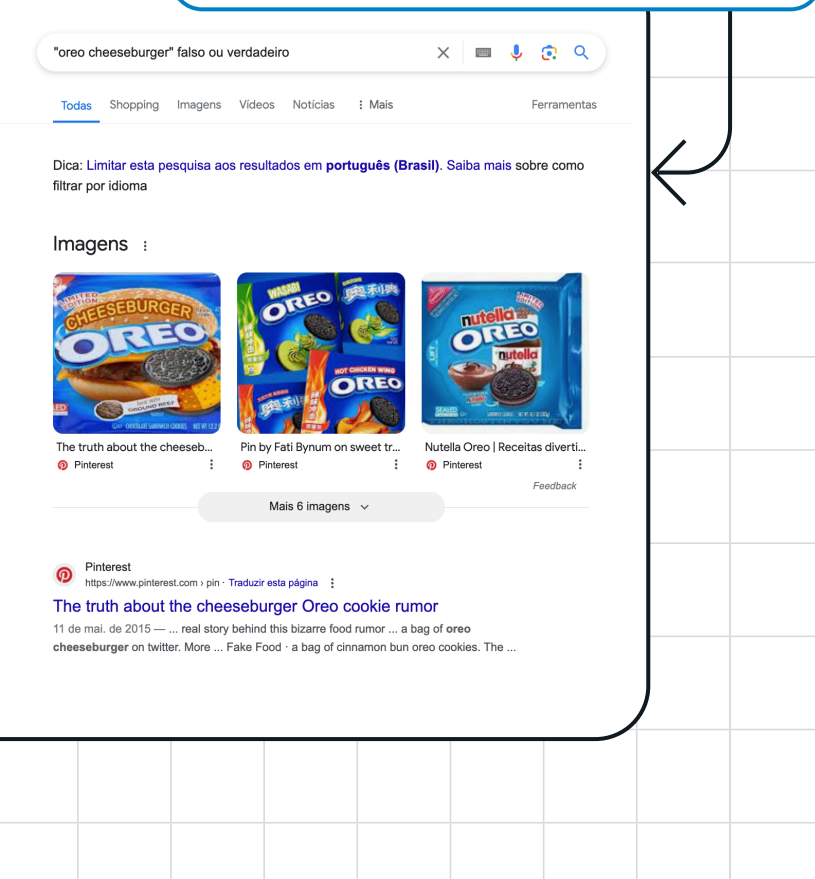

### Técnicas para um melhor resultado

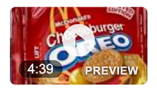

#### **McDonald's CheeseBurger Oreos**

YouTube · Rick Mammana 16 Jun 2018

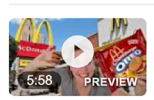

Why you shouldn't want the McDonald's Cheeseburger Oreos.

YouTube · Moxev 10 Feb 2019

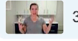

3 key moments in this video

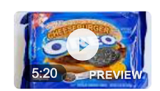

#### Will It Cookie? - Cheeseburger Oreo

YouTube · WrecklessEating 24 Nov 2014

View all  $\rightarrow$ 

https://www.reddit.com > mcdonalds cheeseburger oreo

#### McDonald's Cheeseburger Oreo: r/ofcoursethatsathing

5 Jun 2018 - I'm not saying that it's real. I can't say that it's not either considering the only article I've seen debunking it is the same article you ...

I was tired of hearing about the McDonalds Cheeseburger ... 10 Feb 2019 Cheeseburger oreos...? : r/thanksihateit - Reddit 18 Jul 2020 Cheeseburger Oreos : r/DidntKnowlWantedThat - Reddit 3 Mar 2020 Cheeseburger Oreo Cookies?: r/StrangestProducts - Reddit 24 Jun 2018 More results from www.reddit.com

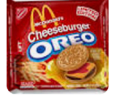

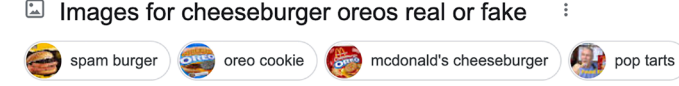

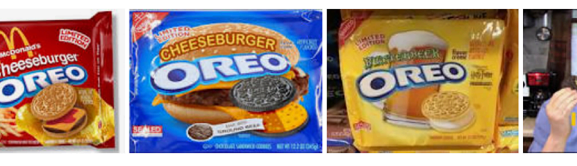

Seção 3: Fazendo uma busca online

### A escolha da palavra faz a diferença

As palavras que você escolhe ao fazer uma busca ajudam a determinar os resultados que você obtém, mas nem sempre é fácil decidir que palavras usar. E às vezes precisamos ir além reformular sua pergunta frequentemente pode ajudar a refinar sua busca.

Nacional Mundo Ciência Zapping Últimas Mais Lidas Fconomia Sociedade Desporto Tecnologia **Nida** 

**CIÊNCIA & SAÚDE / DESTAQUE** 

#### Afinal, a boca do Tiranossauro rex teria um lado sensível

FILIPA MESQUITA 28 AGOSTO, 2021 · D

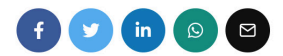

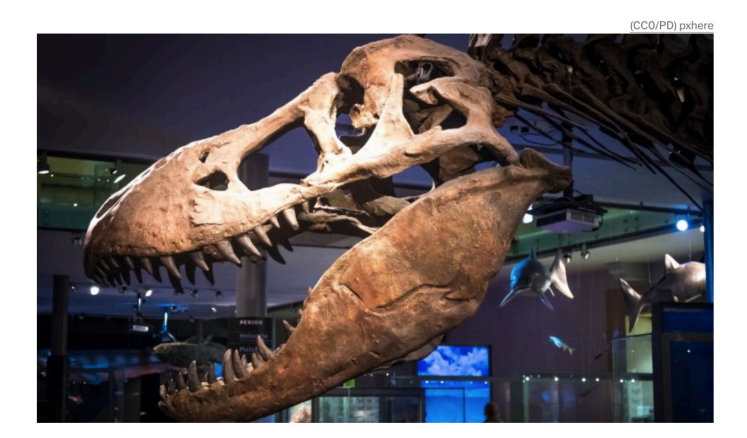

Um novo estudo mostra que o Tyrannosaurus rex teria mandíbulas muito

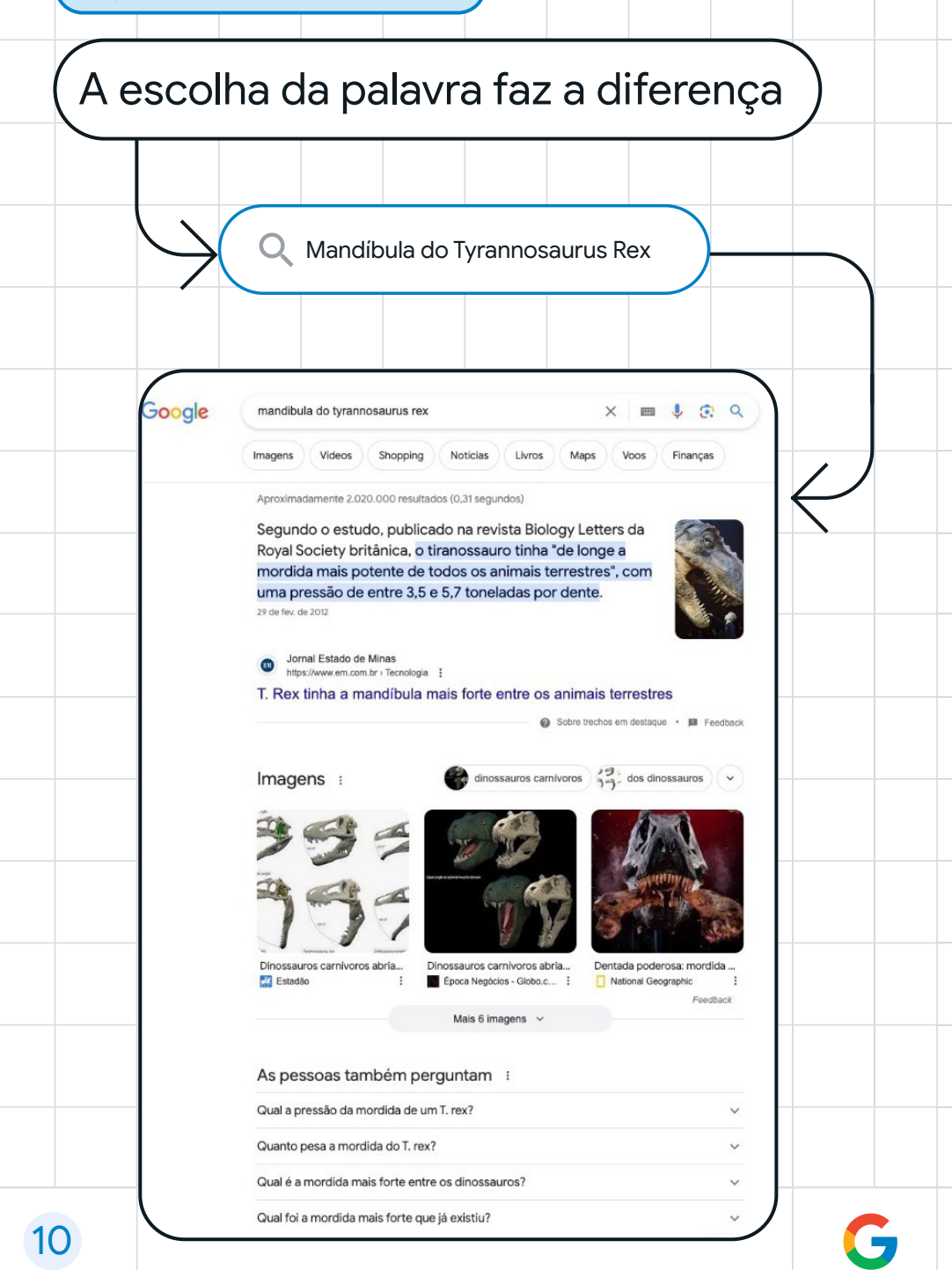

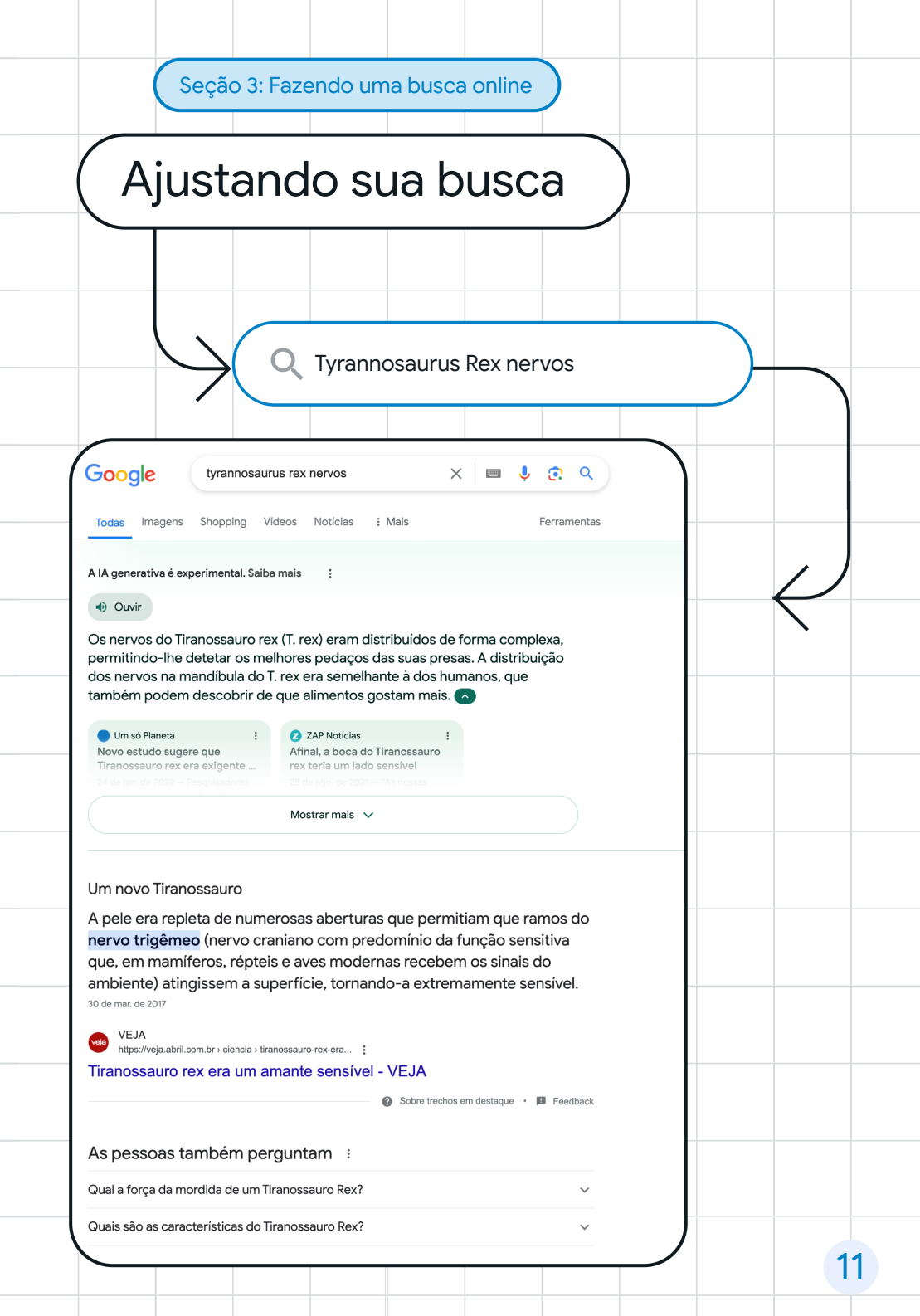

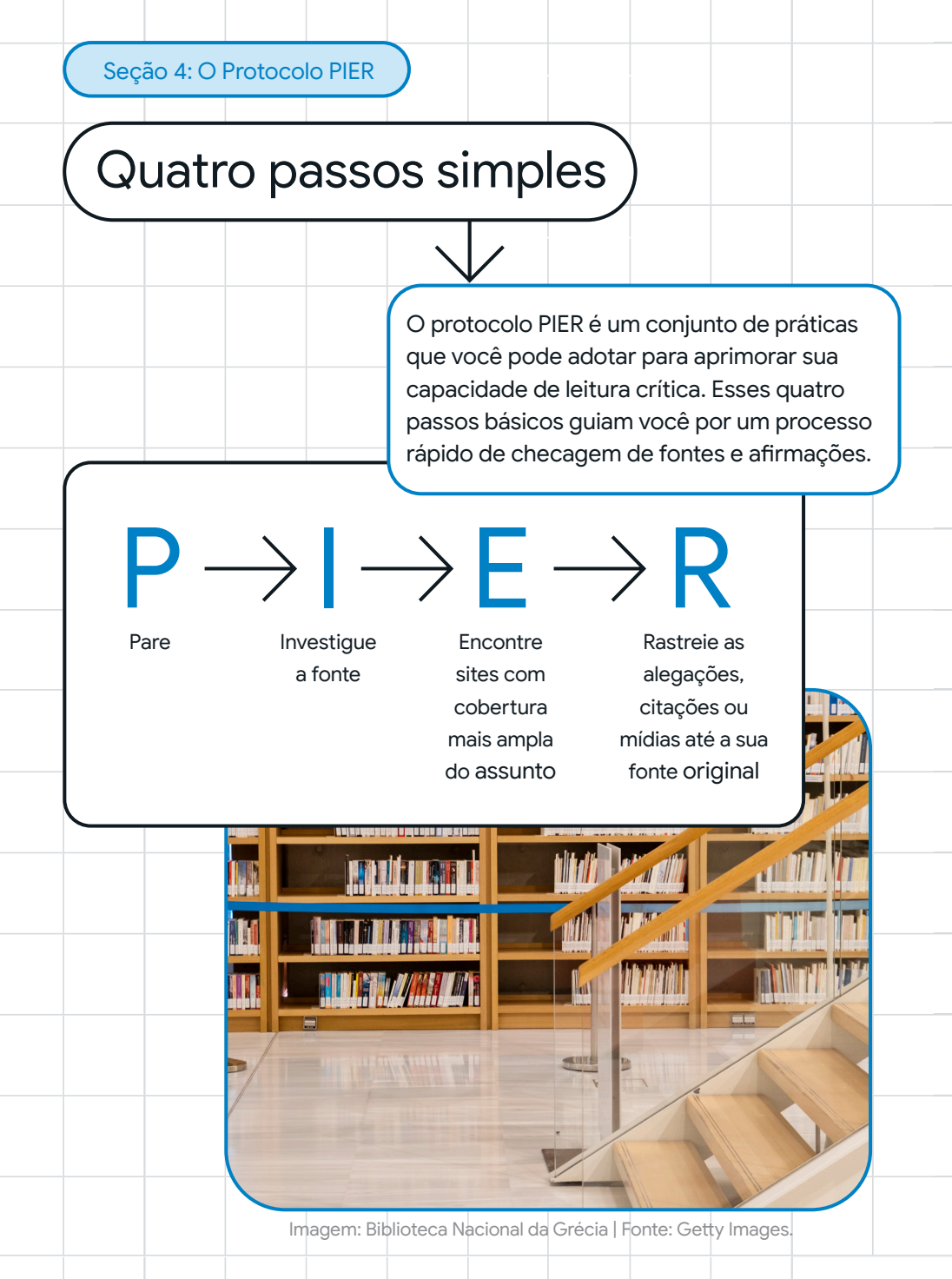

12

 $\nu \varphi$ 

# Fique calmo. Continue buscando.

Esta imagem exibe nuvens lenticulares sobre o Monte Fuji. Esse tipo de nuvens, em formato de "lentes", se formam em grande altitudes.

A foto é real?

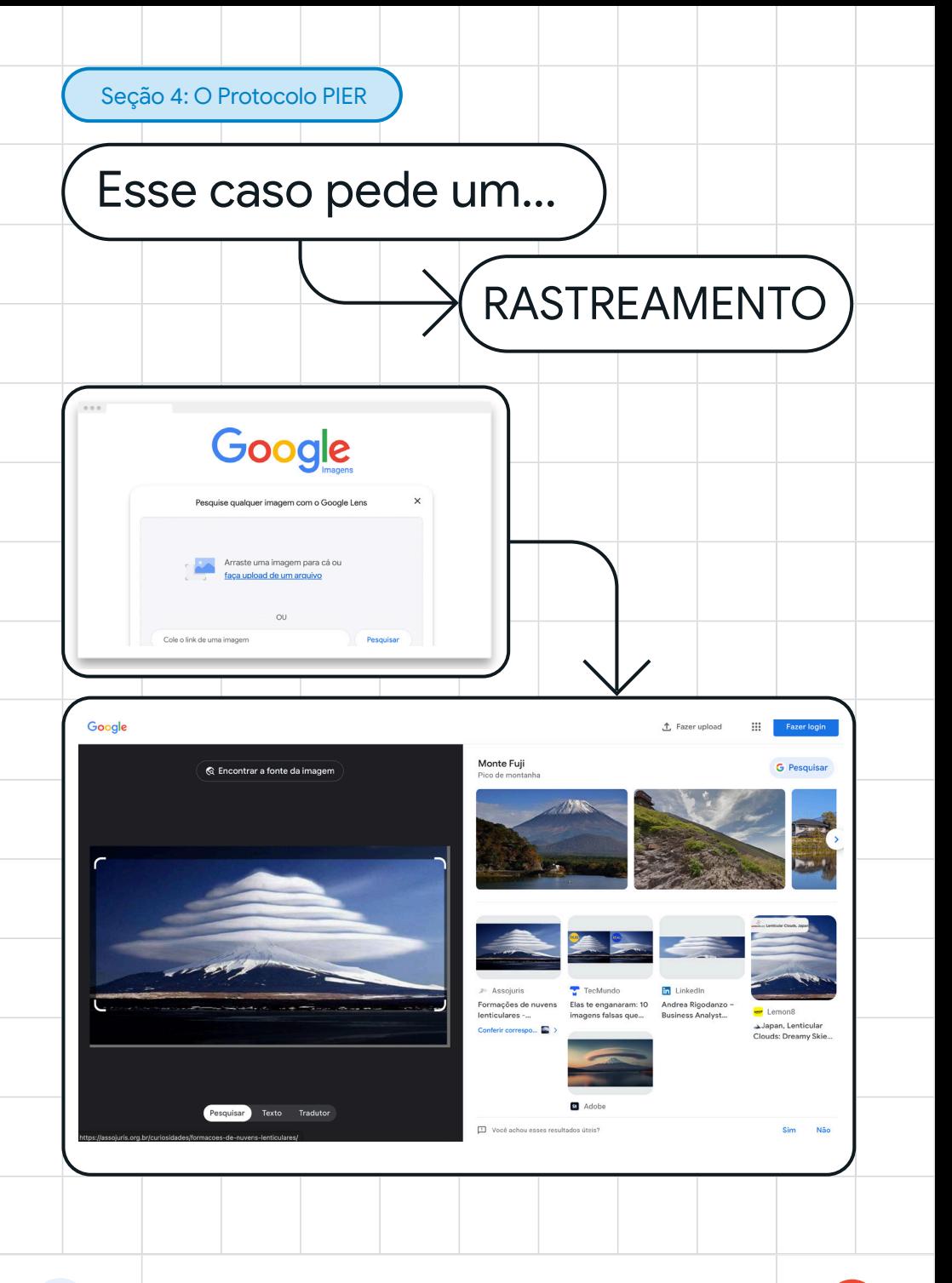

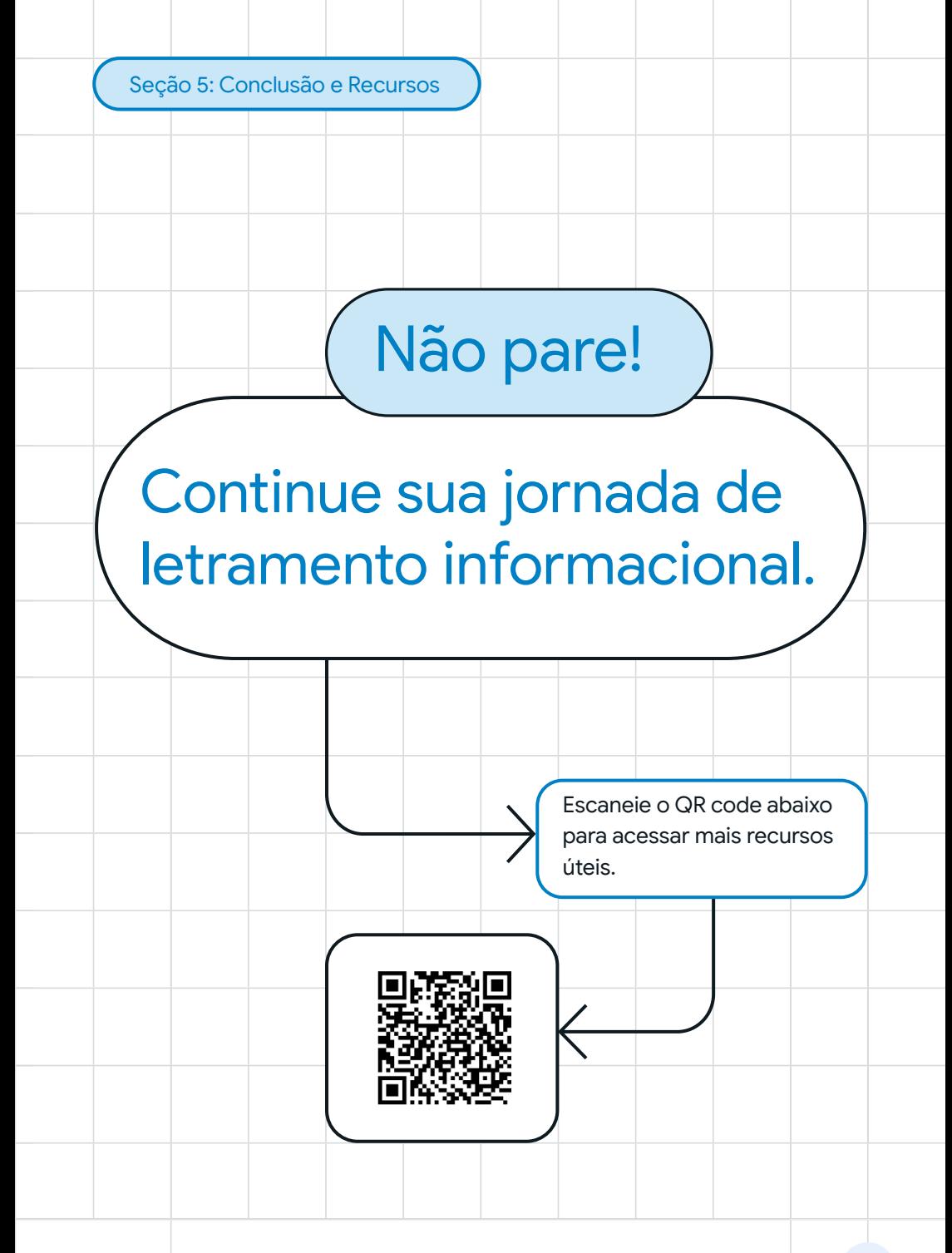

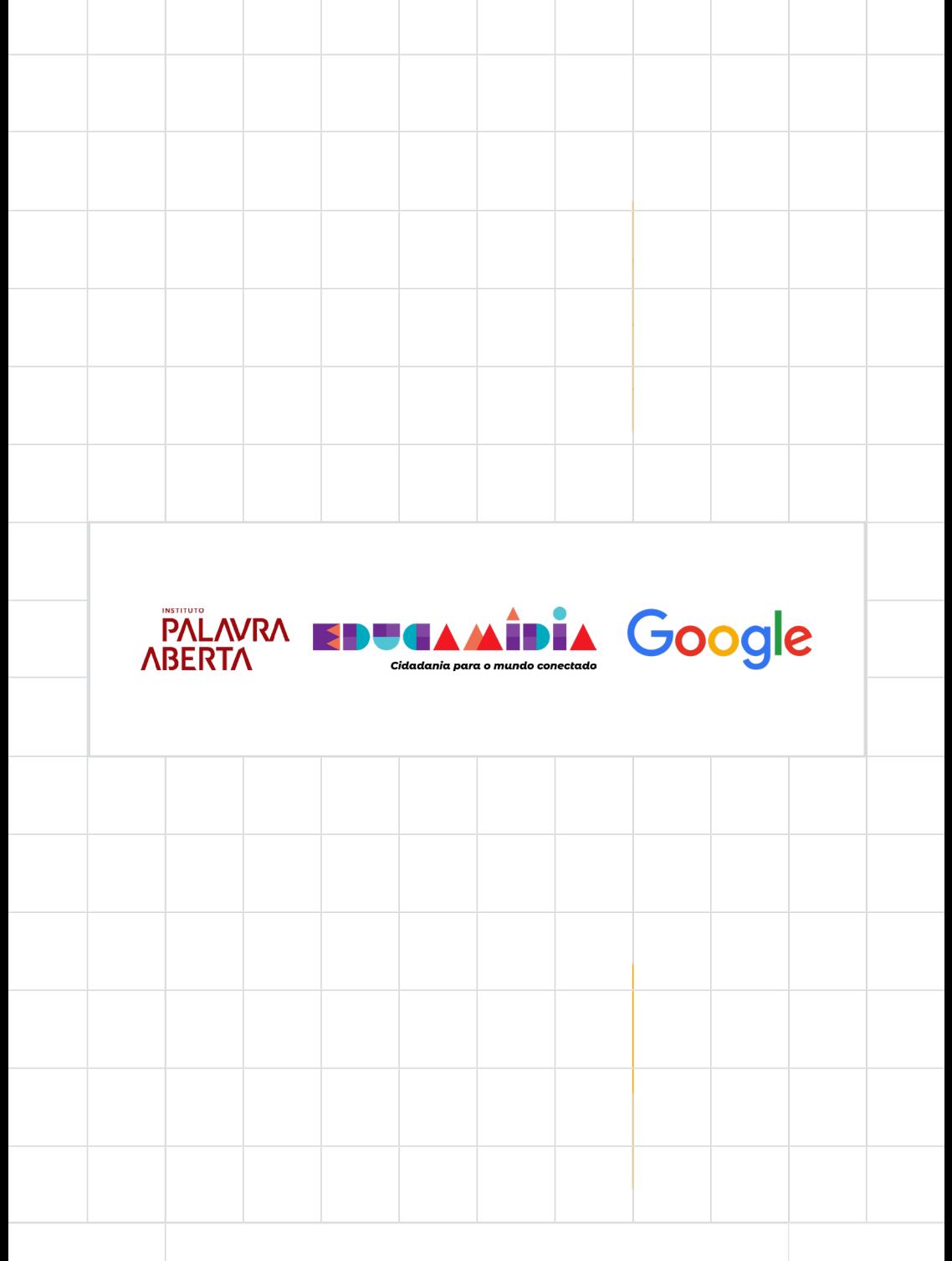

Para mais informações acesse g.co/search/infoliteracy